# Package 'zebu'

April 17, 2022

<span id="page-0-0"></span>Type Package

Title Local Association Measures

Version 0.2.0.0

Date 2022-12-02

Author Olivier M. F. Martin [aut, cre], Michel Ducher [aut]

Maintainer Olivier M. F. Martin <oliviermfmartin@tutanota.com>

Description Implements the estimation of local (and global) association measures: Lewontin's D, Ducher's Z, pointwise mutual information, normalized pointwise mutual information and chi-squared residuals. The significance of local (and global) association is accessed using p-values estimated by permutations.

URL <https://github.com/oliviermfmartin/zebu>

BugReports <https://github.com/oliviermfmartin/zebu/issues>

License GPL-3

Imports ggplot2, data.table, reshape2, utils, Rcpp

Suggests knitr, rmarkdown, markdown, devtools, usethis, svs, pbapply, testthat

LinkingTo Rcpp

Encoding UTF-8

VignetteBuilder knitr

RoxygenNote 7.1.2

Config/testthat/edition 3

**Depends**  $R$  ( $>= 2.10$ )

NeedsCompilation yes

Repository CRAN

Date/Publication 2022-04-17 16:30:02 UTC

# <span id="page-1-0"></span>R topics documented:

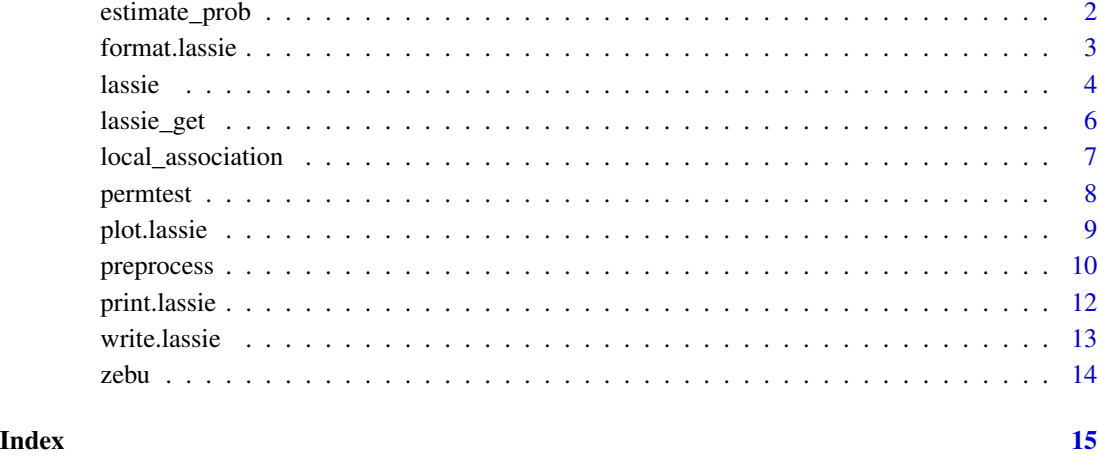

<span id="page-1-1"></span>

estimate\_prob *Estimate marginal and multivariate probabilities*

# Description

Maximum-likelihood estimation of marginal and multivariate observed and expected independence probabilities. Marginal probability refers to probability of each factor per individual column. Multivariate probability refer to cross-classifying factors for all columns.

# Usage

estimate\_prob(x)

# Arguments

x data.frame or matrix.

#### Value

List containing the following values:

- margins: a list of marginal probabilities. Names correspond to colnames(x).
- observed: observed multivariate probability array.
- expected: expected multivariate probability array

#### <span id="page-2-0"></span>format.lassie 3

#### Examples

```
# This is what happens behind the curtains in the 'lassie' function
# Here we compute the association between the 'Girth' and 'Height' variables
# of the 'trees' dataset
# 'select' and 'continuous' take column numbers or names
select <- c('Girth', 'Height') # select subset of trees
continuous <-c(1, 2) # both 'Girth' and 'Height' are continuous
# equal-width discretization with 3 bins
breaks <-3# Preprocess data: subset, discretize and remove missing data
pre <- preprocess(trees, select, continuous, breaks)
# Estimates marginal and multivariate probabilities from preprocessed data.frame
prob <- estimate_prob(pre$pp)
# Computes local and global association using Ducher's Z
lam <- local_association(prob, measure = 'z')
```
format.lassie *Format a lassie object*

#### Description

Formats a [lassie](#page-3-1) object for printing to console (see [print.lassie](#page-11-1)) and for writing to a file (see [write.lassie](#page-12-1)). Melts probability or local association measure arrays into a data.frame.

#### Usage

```
## S3 method for class 'lassie'
format(x, what_x, range, what_range, what_sort, decreasing, na.rm, ...)
```
# Arguments

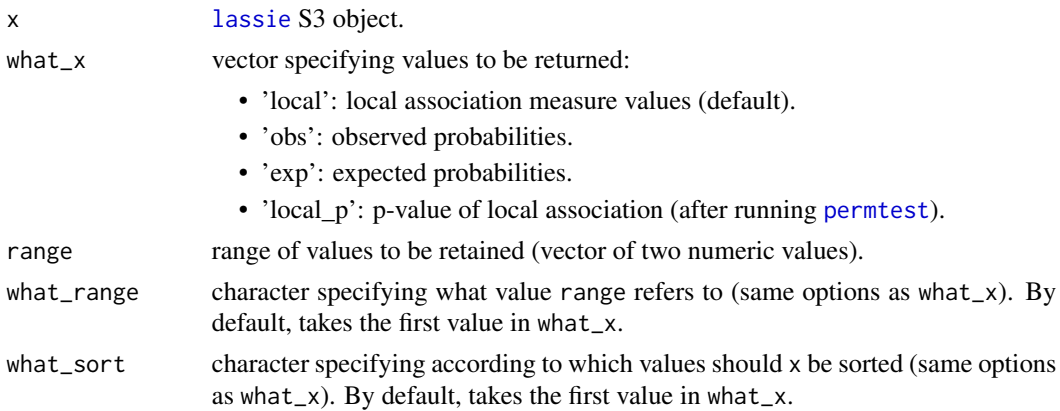

<span id="page-3-0"></span>**4** lassie

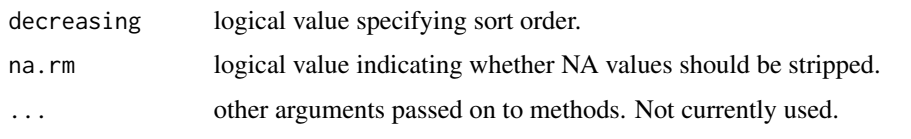

# See Also

[lassie](#page-3-1)

<span id="page-3-1"></span>lassie *Local Association Measures*

# Description

Estimates local (and global) association measures: Ducher's Z and pointwise mutual information, normalized pointwise mutual information and chi-squared residuals.

# Usage

lassie(x, select, continuous, breaks, measure = "chisq", default\_breaks = 4)

# Arguments

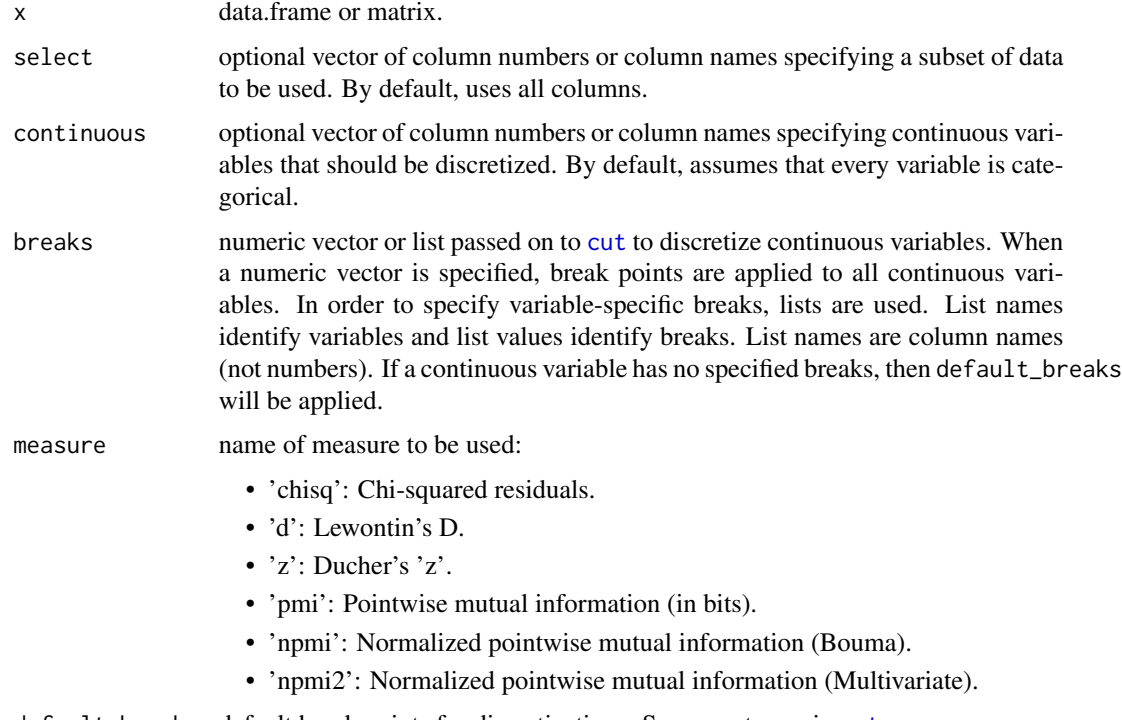

default\_breaks default break points for discretizations. Same syntax as in [cut](#page-0-0).

#### <span id="page-4-0"></span>lassie 5 au 30 km kwa sensu na kwa sensu na kwa sensu na kwa sensu na kwa sensu na kwa sensu na kwa sensu na k

#### Value

An instance of S3 [class](#page-0-0) [lassie](#page-3-1) with the following objects:

- data: raw and preprocessed data.frames (see [preprocess\)](#page-9-1).
- prob probability arrays (see estimate prob).
- global global association (see [local\\_association\)](#page-6-1).
- local local association arrays (see local association).
- lassie\_params parameters used in lassie.

#### See Also

Results can be visualized using [plot.lassie](#page-8-1) and [print.lassie](#page-11-1) methods. [plot.lassie](#page-8-1) is only available in the bivariate case and returns a tile plot representing the probability or local association measure matrix. [print.lassie](#page-11-1) shows an array or a data.frame.

Results can be saved using [write.lassie](#page-12-1).

The [permtest](#page-7-1) function accesses the significance of local and global association values using pvalues estimated by permutations.

#### Examples

```
# In this example, we will use the 'mtcars' dataset
# Selecting a subset of mtcars.
# Takes column names or numbers.
# If nothing was specified, all variables would have been used.
select \leq c('mpg', 'cyl') # or select \leq c(1, 2)
# Specifying 'mpg' as a continuous variables using column numbers
# Takes column names or numbers.
# If nothing was specified, all variables would have been used.
continuous <- 'mpg' # or continuous <- 1
# How should breaks be specified?
# Specifying equal-width discretization with 5 bins for all continuous variables ('mpg')
# breaks <- 5
# Specifying user-defined breakpoints for all continuous variables.
# breaks <- c(10, 15, 25, 30)
# Same thing but only for 'mpg'.
# Here both notations are equivalent because 'mpg' is the only continuous variable.
# This notation is useful if you wish to specify different break points for different variables
# breaks \le list('mpg' = 5)
# breaks <- list('mpg' = c(10, 15, 25, 30))
# Calling lassie
# Not specifying breaks means that the value in default_breaks (4) will be used.
las \leq lassie(mtcars, select = c(1, 2), continuous = 1)
```

```
# Print local association to console as an array
print(las)
# Print local association and probabilities
# Here only rows having a positive local association are printed
# The data.frame is also sorted by observed probability
print(las, type = 'df', range = c(0, 1), what_sort = 'obs')
# Plot results as heatmap
plot(las)
# Plot observed probabilities using different colors
plot(las, what_x = 'obs', low = 'white', mid = 'grey', high = 'black', text_colour = 'red')
```
# lassie\_get *Return the value of 'lassie' object*

#### Description

Subroutine for [lassie](#page-3-1) methods. Tries to retrieve a value from a [lassie](#page-3-1) object and gives an error if value does not exist.

#### Usage

lassie\_get(x, what\_x)

#### Arguments

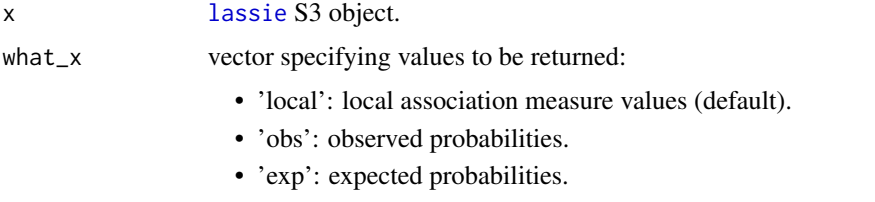

• 'local\_p': p-value of local association (after running [permtest](#page-7-1)).

# Value

Corresponding array contained in [lassie](#page-3-1) object.

#### Examples

```
las <- lassie(trees)
las_array <- lassie_get(las, 'local')
```
<span id="page-5-0"></span>

# <span id="page-6-1"></span><span id="page-6-0"></span>Description

Subroutines called by [lassie](#page-3-1) to compute local and global association measures from a list of probabilities.

# Usage

```
local_<sub>association</sub>(x, measure = "chisq", nr = 1)
```
lewontin\_d(x)

duchers\_z(x)

pmi(x, normalize)

chisq(x, nr)

# Arguments

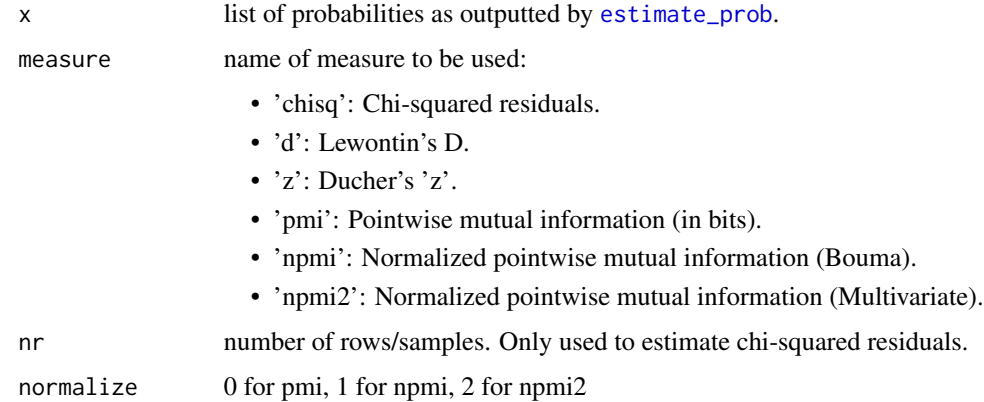

#### Value

List containing the following values:

- local: local association array (may contain NA, NaN and Inf values).
- global: global association numeric value.

# See Also

[lassie](#page-3-1)

#### Examples

```
# This is what happens behind the curtains in the 'lassie' function
# Here we compute the association between the 'Girth' and 'Height' variables
# of the 'trees' dataset
# 'select' and 'continuous' take column numbers or names
select <- c('Girth', 'Height') # select subset of trees
continuous <-c(1, 2) # both 'Girth' and 'Height' are continuous
# equal-width discretization with 3 bins
breaks <- 3
# Preprocess data: subset, discretize and remove missing data
pre <- preprocess(trees, select, continuous, breaks)
# Estimates marginal and multivariate probabilities from preprocessed data.frame
prob <- estimate_prob(pre$pp)
# Computes local and global association using Ducher's Z
lam <- local_association(prob, measure = 'z')
```

```
permtest Permutation test for local and global association measures
```
#### Description

Permutation test: statistical significance of local and global association measures

#### Usage

permtest(x, nb = 1000L, group = as.list(colnames(x\$data\$pp)), p\_adjust = "BH")

# Arguments

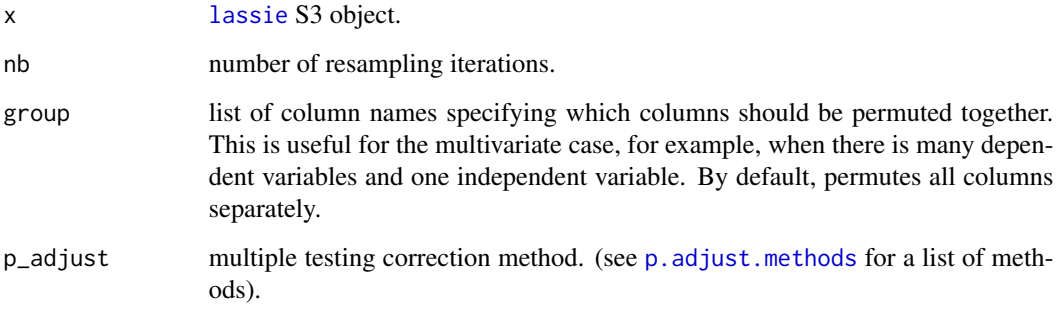

<span id="page-7-0"></span>

#### <span id="page-8-0"></span>plot.lassie 9

#### Value

permtest returns an S3 object of [class](#page-0-0) [lassie](#page-3-1) and [permtest](#page-7-1). Adds the following to the lassie object x:

- global\_p: global association p-value.
- local\_p: array of local association p-values.
- global\_perm: numeric global association values obtained with permutations.
- local\_perm: matrix local association values obtained with permutations. Column number correspond to positions in local association array after converting to numeric (e.g. local\_perm[, 1] corresponds to local[1]).
- perm\_params: parameters used when calling permtest (nb and p\_adjust).

#### See Also

[lassie](#page-3-1)

#### Examples

```
# Calling lassie on cars dataset
las <- lassie(cars)
# Permutation test using default settings
permtest(las, nb = 30) # keep resampling low for example
```
<span id="page-8-1"></span>plot.lassie *Plot a lassie object*

# Description

Plots a [lassie](#page-3-1) object as a tile plot using the ggplot2 package. Only available for bivariate association.

# Usage

```
## S3 method for class 'lassie'
plot(
  x,
 what_x = "local",digits = 3,
  low = "royalblue",
 mid = "gainsboro",
 high = "firebrick",
  na = "purple",
  text_colour = "black",
```

```
text_size,
 limits,
 midpoint,
  ...
)
```
# Arguments

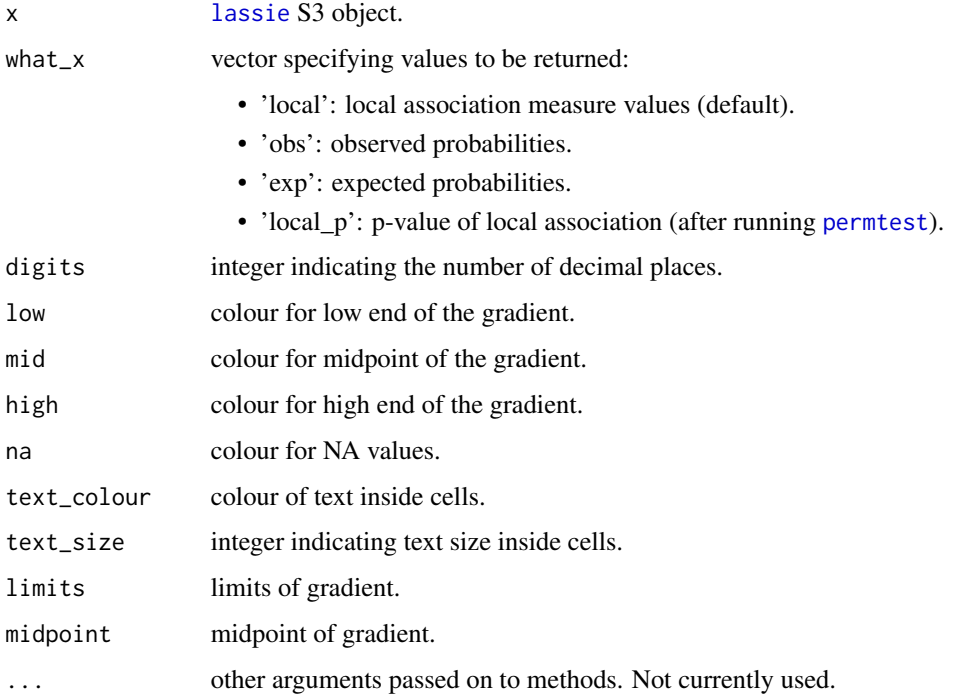

# See Also

[lassie](#page-3-1)

<span id="page-9-1"></span>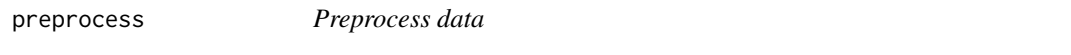

# Description

Subroutine called by [lassie](#page-3-1). Discretizes, subsets and remove missing data from a data.frame.

# Usage

```
preprocess(x, select, continuous, breaks, default_breaks = 4)
```
# <span id="page-10-0"></span>preprocess 11

#### Arguments

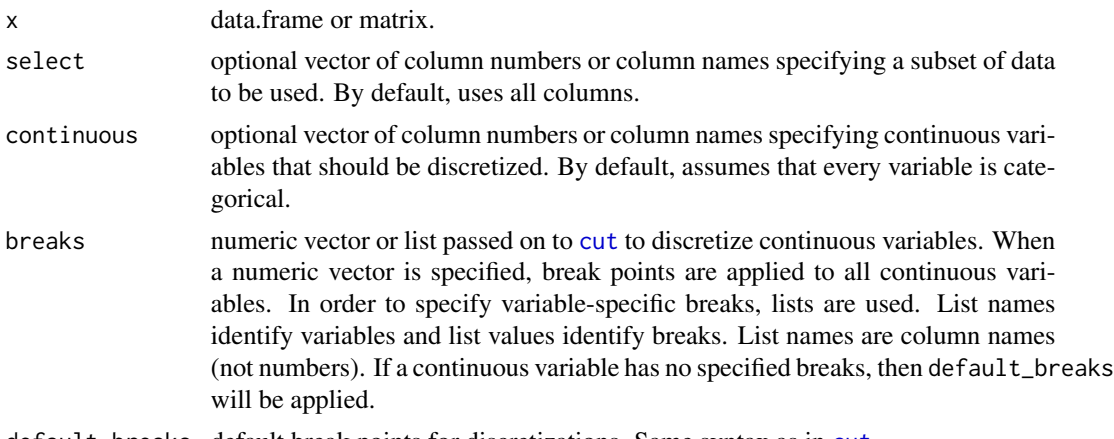

default\_breaks default break points for discretizations. Same syntax as in [cut](#page-0-0).

#### Value

List containing the following values:

- raw: raw subsetted data.frame
- pp: discretized, subsetted and complete data.frame
- select
- continuous
- breaks
- default breaks

# Examples

```
# This is what happens behind the curtains in the 'lassie' function
# Here we compute the association between the 'Girth' and 'Height' variables
# of the 'trees' dataset
```

```
# 'select' and 'continuous' take column numbers or names
select <- c('Girth', 'Height') # select subset of trees
continuous <-c(1, 2) # both 'Girth' and 'Height' are continuous
```

```
# equal-width discretization with 3 bins
breaks <- 3
```

```
# Preprocess data: subset, discretize and remove missing data
pre <- preprocess(trees, select, continuous, breaks)
```

```
# Estimates marginal and multivariate probabilities from preprocessed data.frame
prob <- estimate_prob(pre$pp)
```

```
# Computes local and global association using Ducher's Z
lam <- local_association(prob, measure = 'z')
```
<span id="page-11-1"></span><span id="page-11-0"></span>

# Description

Print a [lassie](#page-3-1) object as an array or a data.frame.

# Usage

```
## S3 method for class 'lassie'
print(x, type, what_x, range, what_range, what_sort, decreasing, na.rm, ...)
```
# Arguments

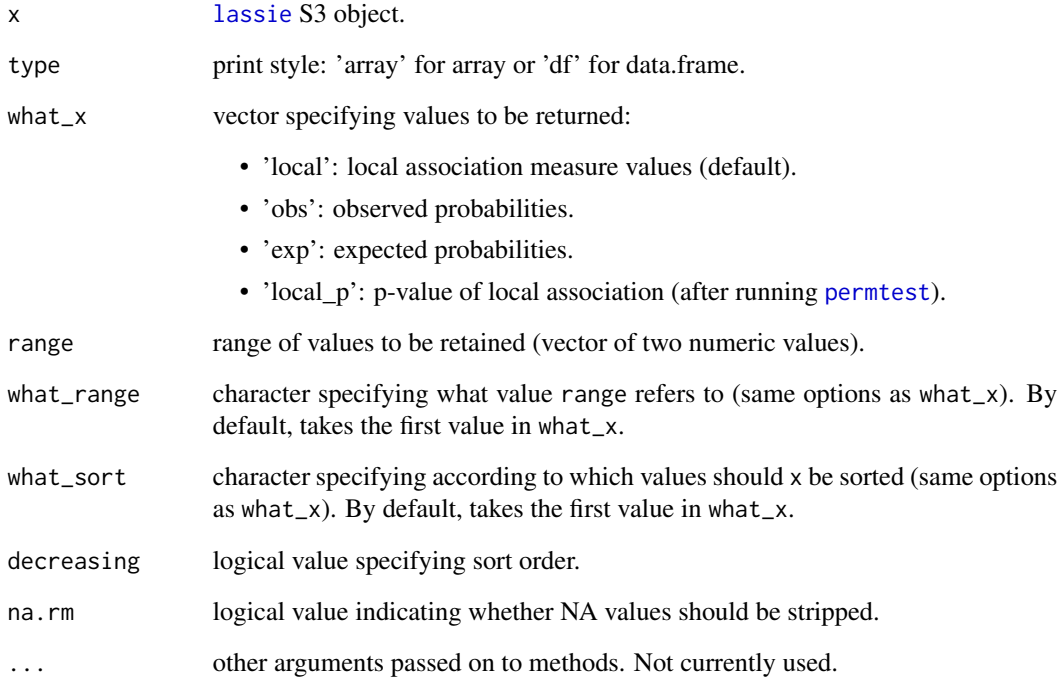

# See Also

[lassie](#page-3-1), [permtest](#page-7-1)

# <span id="page-12-1"></span><span id="page-12-0"></span>write.lassie *Write a lassie object*

# Description

Writes [lassie](#page-3-1) object to a file in a table structured format.

# Usage

```
write.lassie(
  x,
  file,
  sep = ","dec = "."col.names = TRUE,
  row.names = FALSE,
  quote = TRUE,
  ...
\mathcal{L}
```
# Arguments

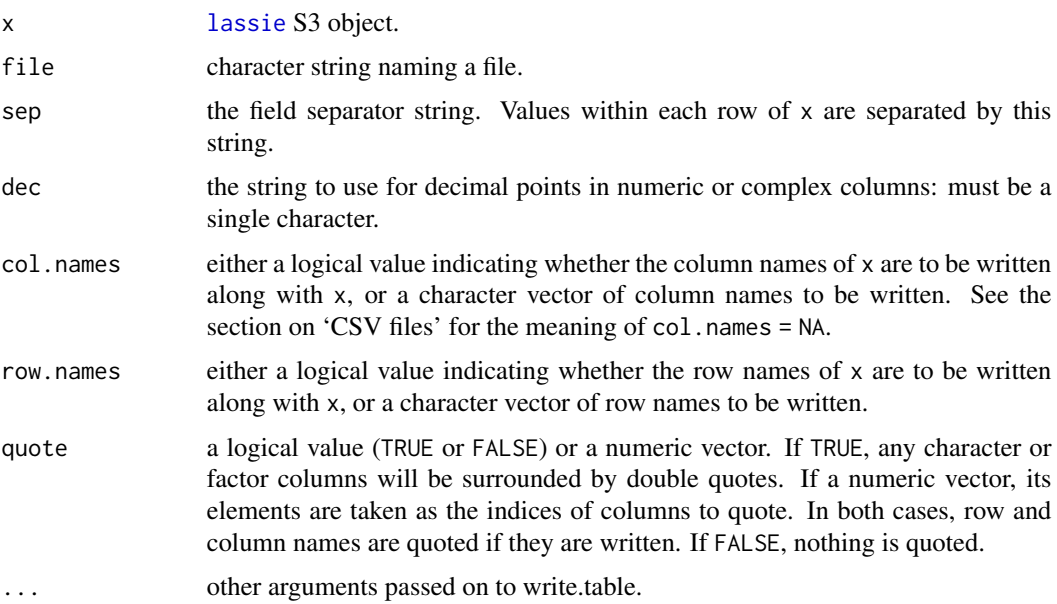

# See Also

[lassie](#page-3-1), [permtest](#page-7-1)

# <span id="page-13-0"></span>Description

The zebu package implements the estimation of local (and global) association measures: Ducher's Z, pointwise mutual information and normalized pointwise mutual information. The significance of local (and global) association is accessed using p-values estimated by permutations.

# Functions

[lassie](#page-3-1) estimates local (and global) association measures: Ducher's Z, pointwise mutual information and normalized pointwise mutual information.

[permtest](#page-7-1) accesses the significance of local (and global) association values using p-values estimated by permutations.

# <span id="page-14-0"></span>Index

chisq *(*local\_association*)*, [7](#page-6-0) class, *[5](#page-4-0)*, *[9](#page-8-0)* cut, *[4](#page-3-0)*, *[11](#page-10-0)*

duchers\_z *(*local\_association*)*, [7](#page-6-0)

estimate\_prob, [2,](#page-1-0) *[5](#page-4-0)*, *[7](#page-6-0)*

format.lassie, [3](#page-2-0)

lassie, *[3,](#page-2-0) [4](#page-3-0)*, [4,](#page-3-0) *[5](#page-4-0)[–10](#page-9-0)*, *[12–](#page-11-0)[14](#page-13-0)* lassie\_get, [6](#page-5-0) lewontin\_d *(*local\_association*)*, [7](#page-6-0) local\_association, *[5](#page-4-0)*, [7](#page-6-0)

p.adjust.methods, *[8](#page-7-0)* permtest, *[3](#page-2-0)*, *[5,](#page-4-0) [6](#page-5-0)*, [8,](#page-7-0) *[9,](#page-8-0) [10](#page-9-0)*, *[12–](#page-11-0)[14](#page-13-0)* plot.lassie, *[5](#page-4-0)*, [9](#page-8-0) pmi *(*local\_association*)*, [7](#page-6-0) preprocess, *[5](#page-4-0)*, [10](#page-9-0) print.lassie, *[3](#page-2-0)*, *[5](#page-4-0)*, [12](#page-11-0)

write.lassie, *[3](#page-2-0)*, *[5](#page-4-0)*, [13](#page-12-0)

zebu, [14](#page-13-0)